## 買い手の FeedBack (フィードバック)と DSR 評価の残し方

品物が届いた後、セラー(出品者)へ FeedBack と DSR それぞれの評価を残します。 尚、FeedBack と DSR (detail seller ratings) の解説はヘルプ Index「 フィードバック」 及び「ディー・エス・アール」をご覧ください。

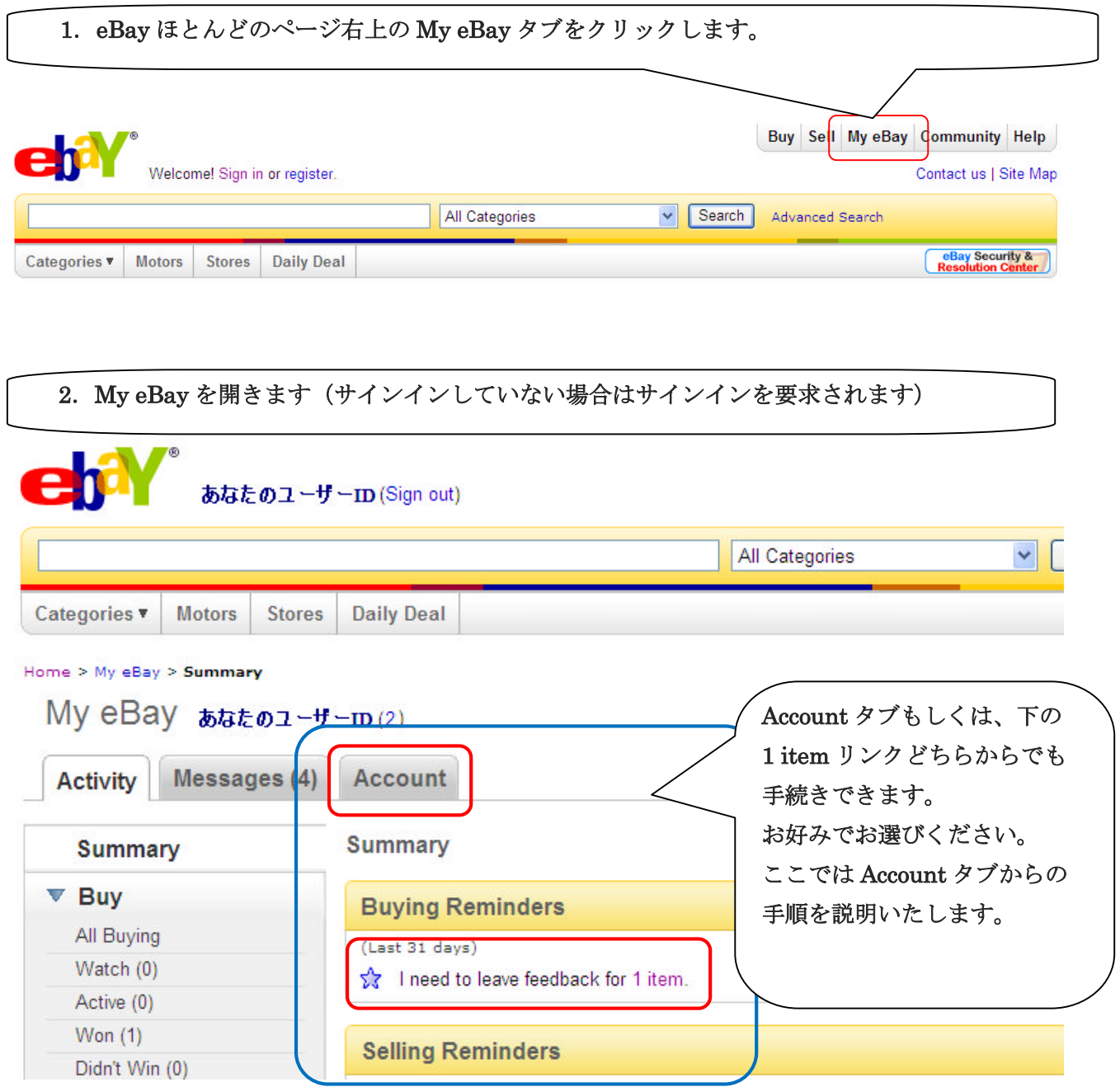

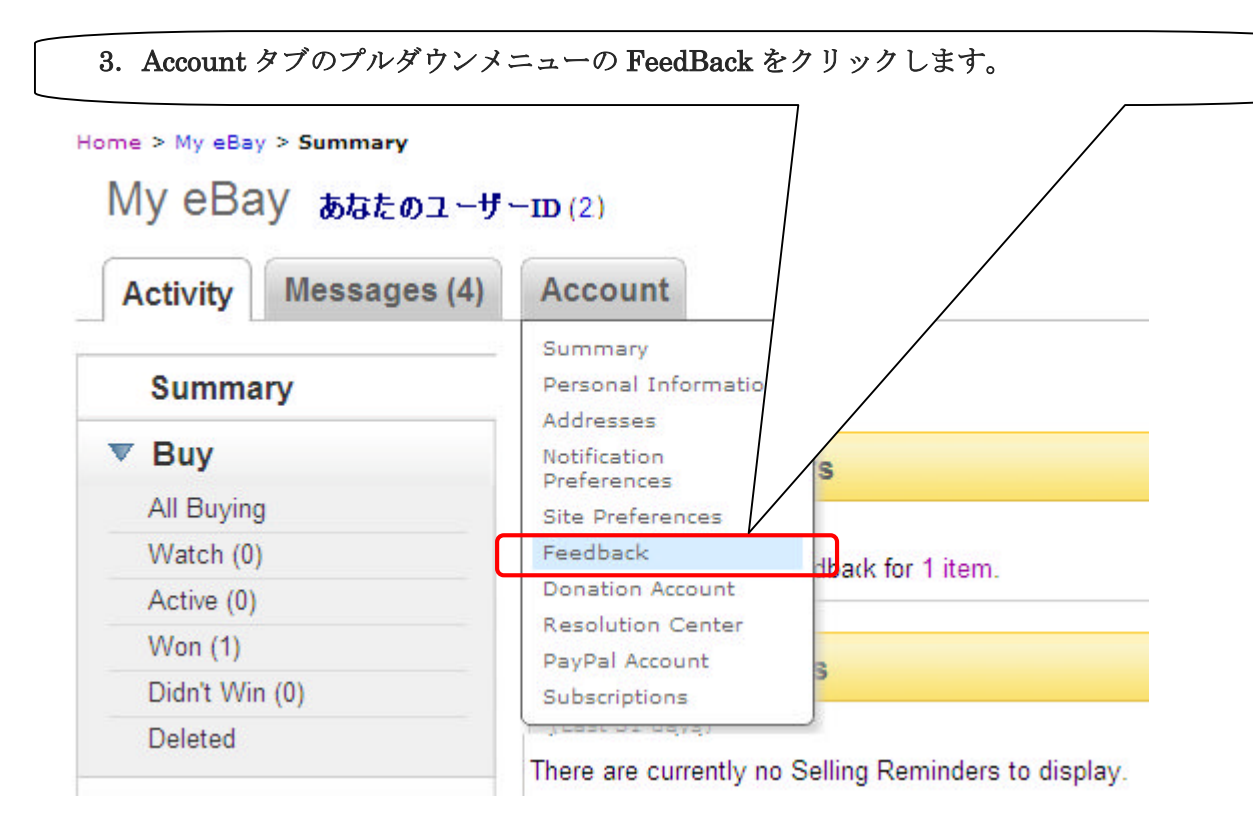

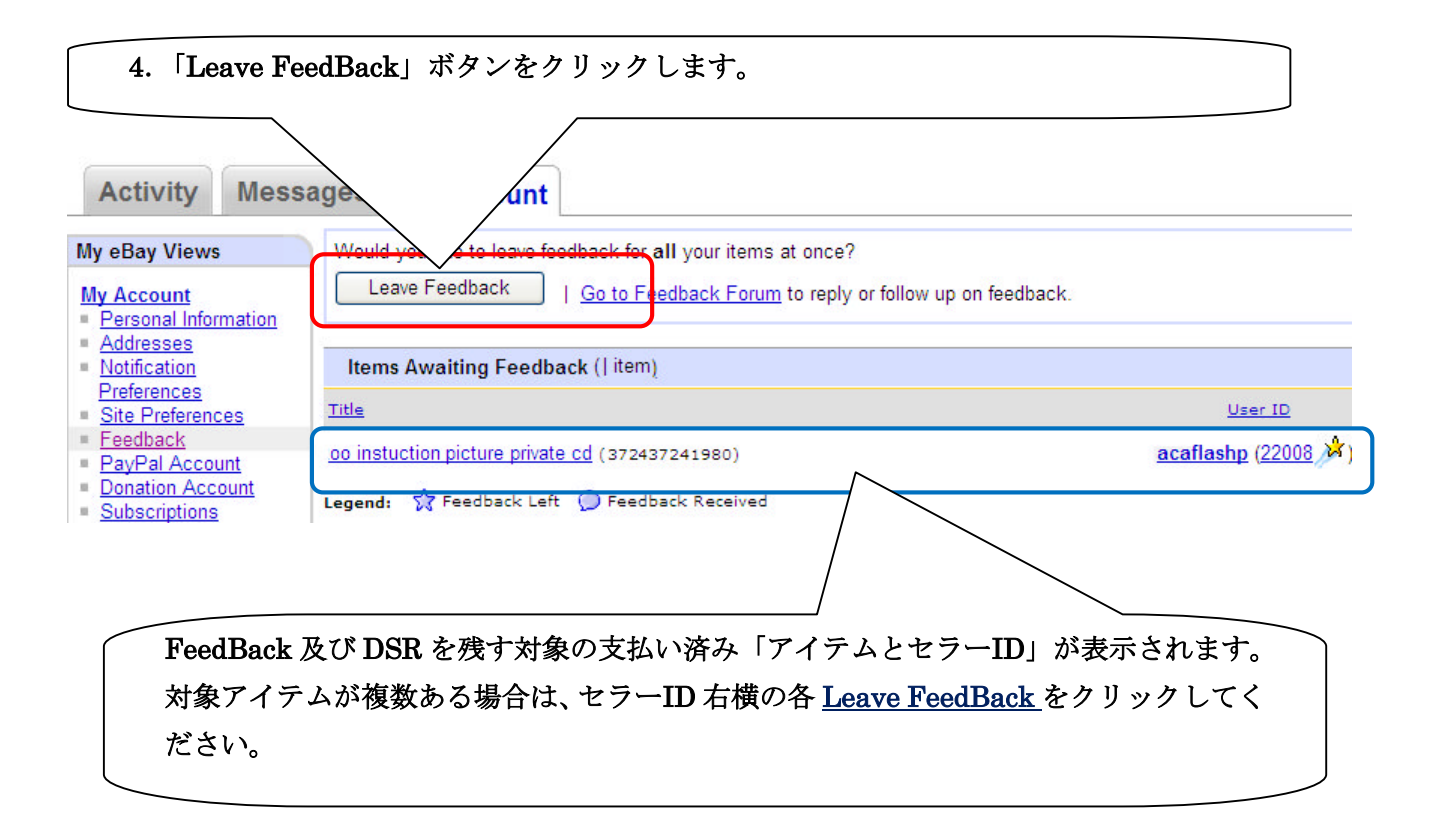

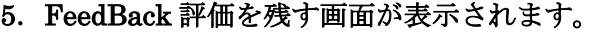

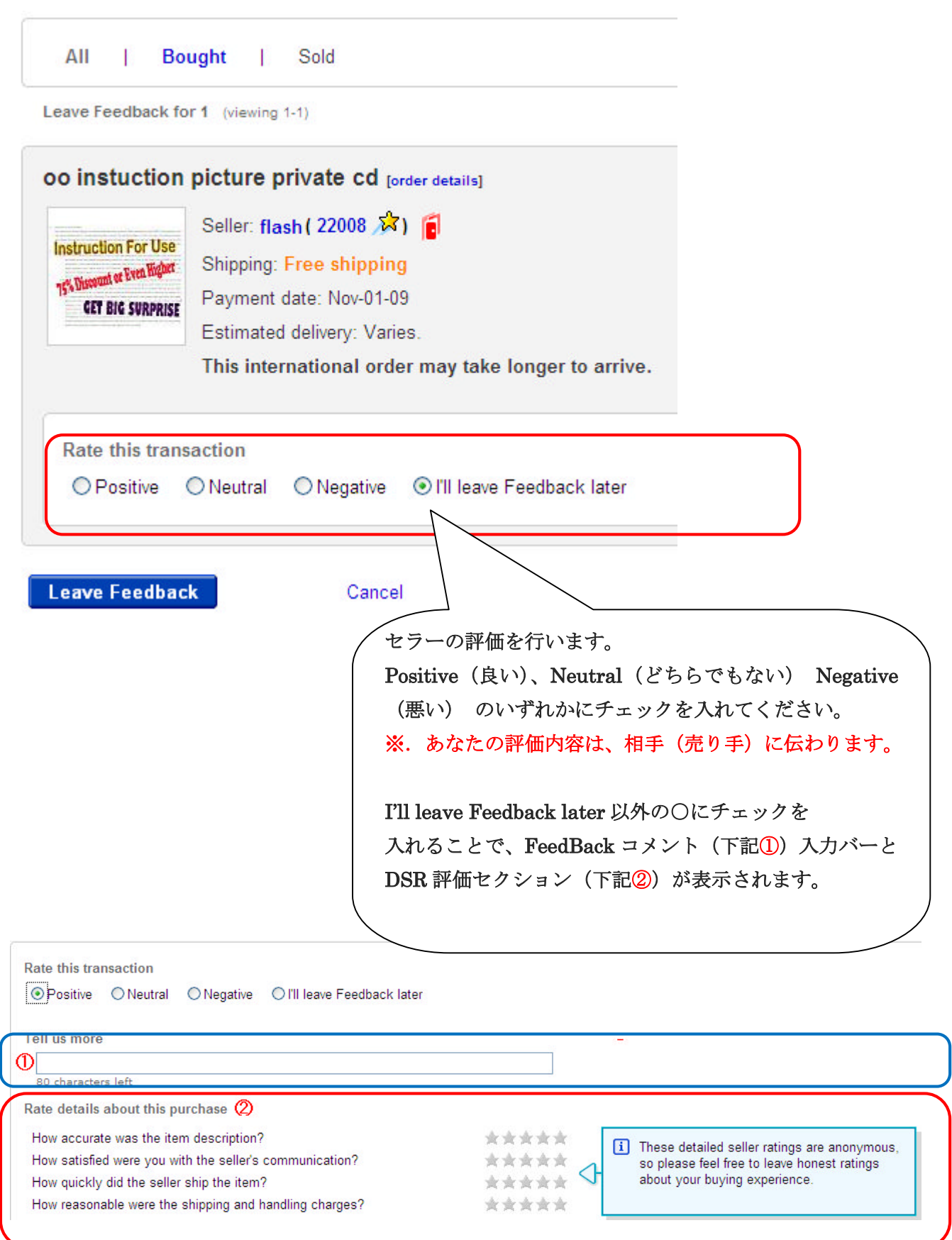

6.FeedBack コメントを残します。

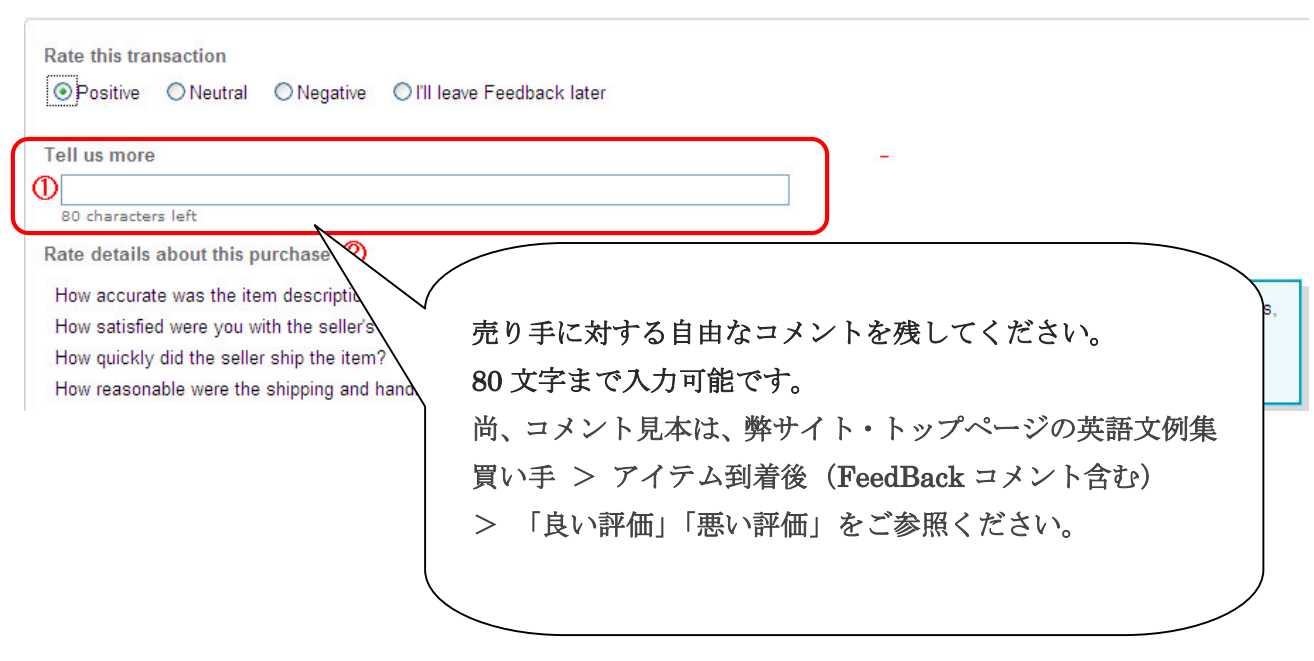

## 7.DSR 評価を残します。

Rate details about this purchase

How accurate was the item description? How satisfied were you with the seller's communication? How quickly did the seller ship the item?

How reasonable were the shipping and handling charges?

4 つの評価項目が表示されます。

上から順に、

・売り手のアイテム説明は正確でしたか?

・売り手のコミュニケーションに満足しました か?

- ・売り手の品物発送は早かったですか?
- ・送料+梱包手数料は妥当な金額でしたか?

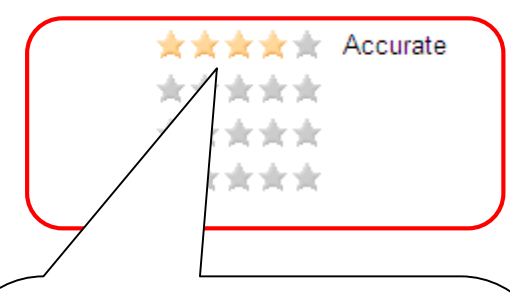

☆マーク 5 で満点評価となります。 見本表示の様に☆マークにカーソルを置く と☆マークはカラーになり、同時にレベルを 示す単語が表示されます。 ☆:Very inaccurate(とても不正確、不満) ☆☆:Inaccurate.(不正確、不満) ☆☆☆:Neither inaccurate nor accurate. (どちらでもない) ☆☆☆☆:Accurate(正確、満足) ☆☆☆☆☆:Very Accurate(とても正確、 満足) 決定は☆マークがカラーに表示された状態 で左クリックします、解除する場合は再度左 クリックします。

## 7-1.DSR 評価を残します。

Rate details about this purchase

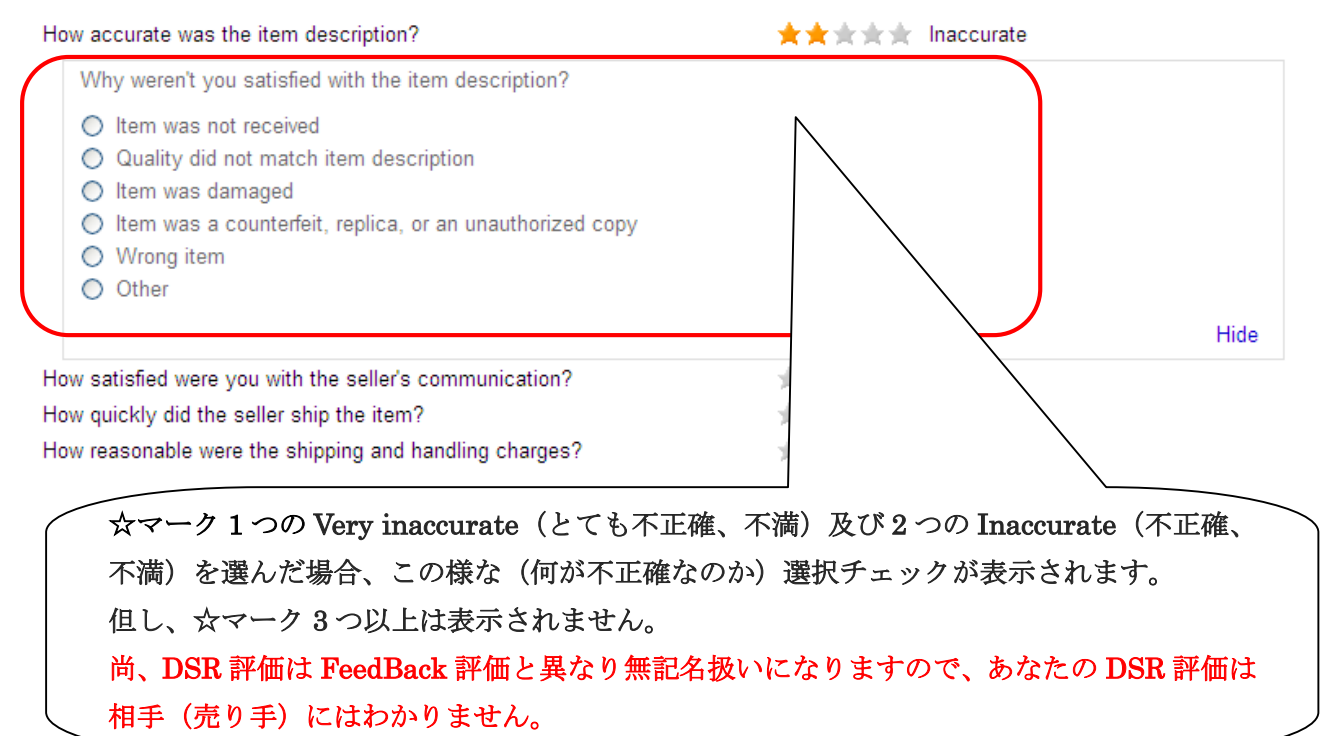

8.以上 FeedBack と DSR の評価内容を確認して問題なければ「Leave FeedBack」 ボタンをクリックして完了です。

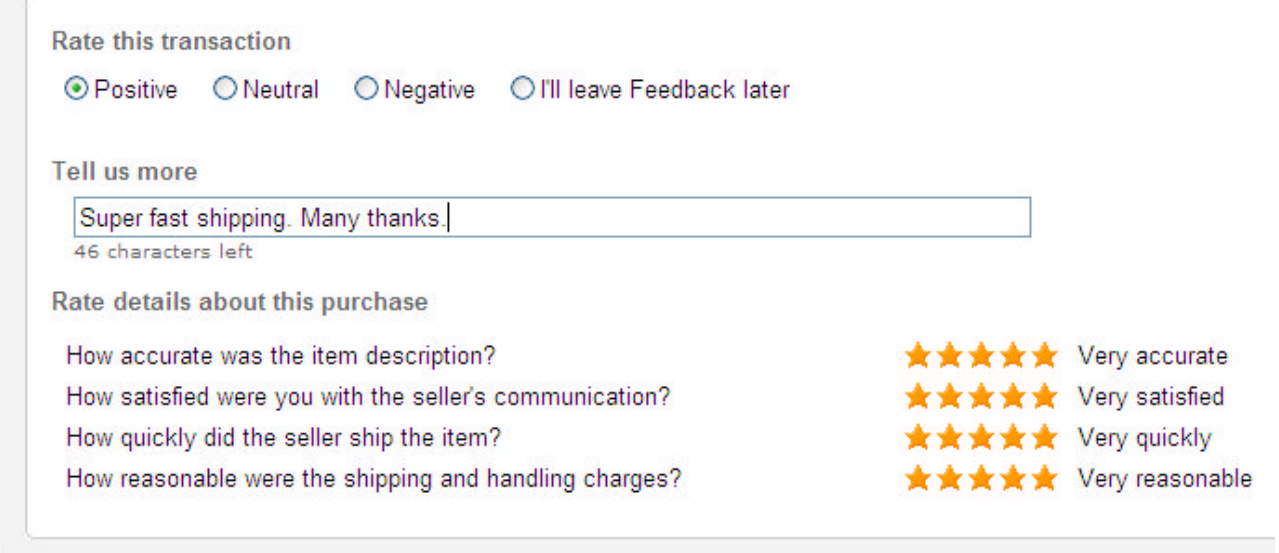

**Leave Feedback** 

Cancel